# PDF generation with CSS

Presenter:

Radu Coravu radu\_coravu@oxygenxml.com @radu\_coravu

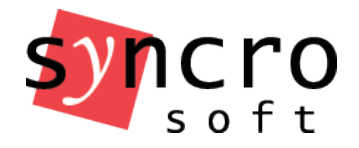

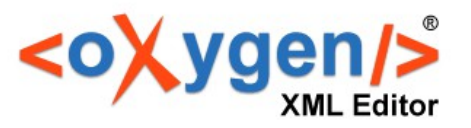

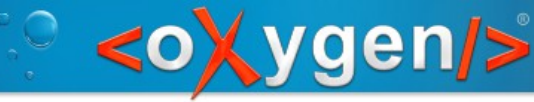

# Problems with XSL-FO PDF generation

You need:

- Good XSLT knowledge to make customizations
- Know how to create a plugin or a customization folder for the DITA OT
- Where to find various parameters and templates which need to be overwritten
- XSL-FO knowledge to make customizations
- Compatibility problems with various DITA OT versions

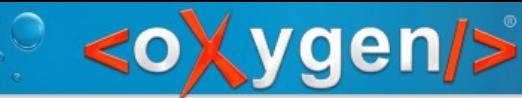

# Our particular problem with XSL-FO PDF generation

- Lots of customization questions from our users
- For each question we lose a lot of time hunting down particular changes which should be made
- Some users just give up either the publishing or the editing solution

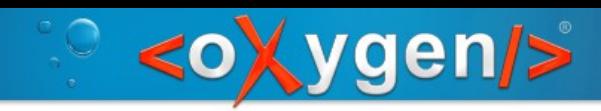

# CSS-based PDF publishing

Advantages:

- Lots more end users are comfortable with CSS
- Use CSS both for XHTML and PDF styling
- CSS is much easier to learn than XSL-FO
- Majority of users do not need completely different styling for the Web or print outputs
- Consistent editing/publishing solution

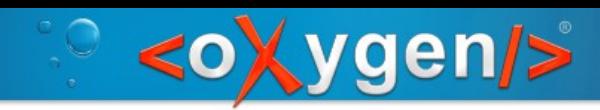

# CSS-based PDF publishing

Disadvantages:

• Only commercial engines like Antenna House and Prince XML are available

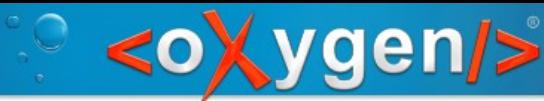

# Steps of current DITA OT PDF publishing solution

- 1.Creates a single file containing the resolved, or **merged** DITA map with all its topics
- 2.Creates a file derived from the "merged" DITA map file, containing also the indexterms
- 3.Apply XSLT processing to get the final FO file and uses PDF processor to convert the FO file into PDF.

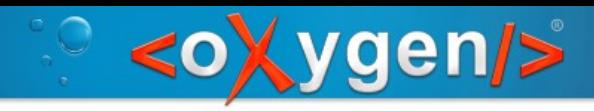

#### 1. Create a single file containing the resolved, or "merged" DITA map with all its topics

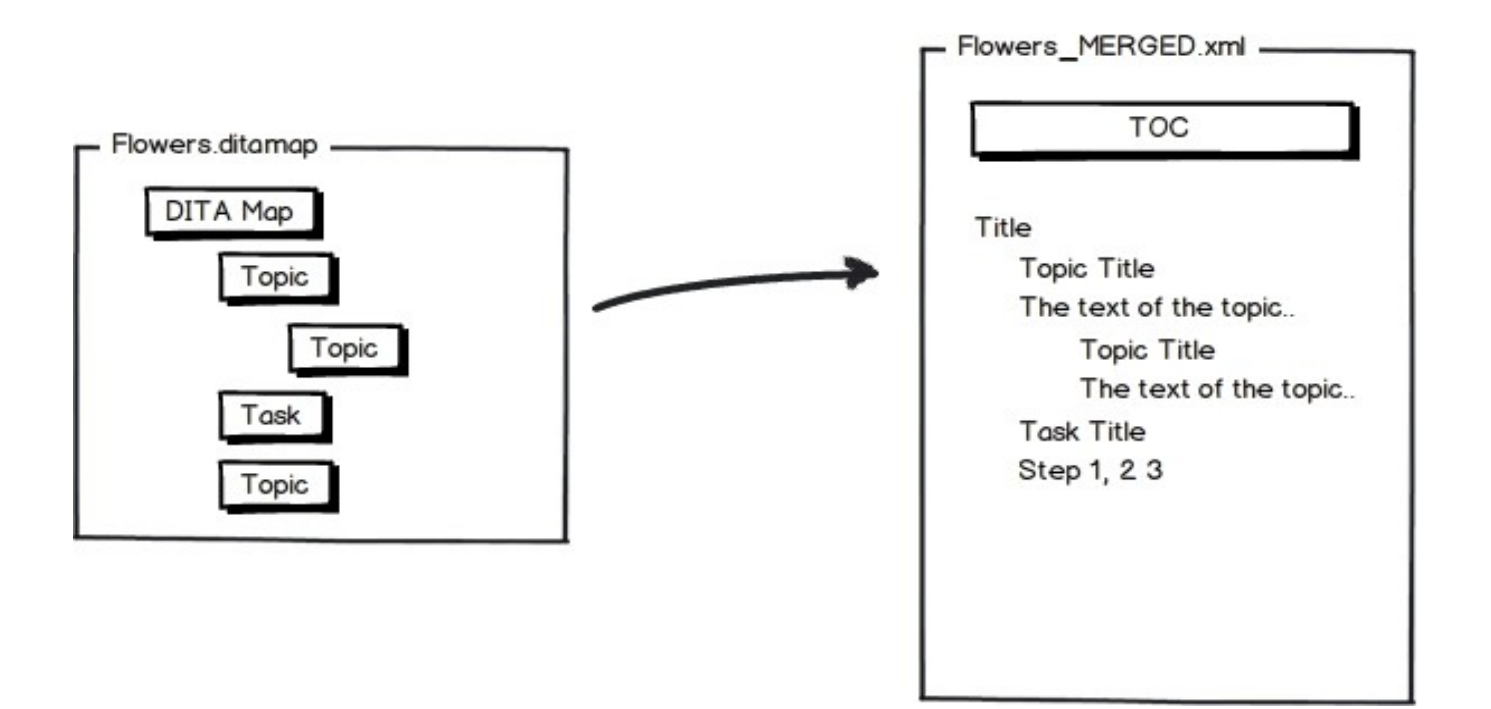

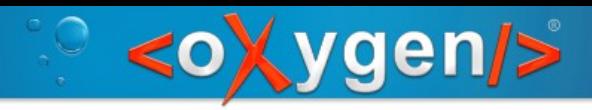

2. Create a file derived from the "merged" DITA map file, containing also the indexterms

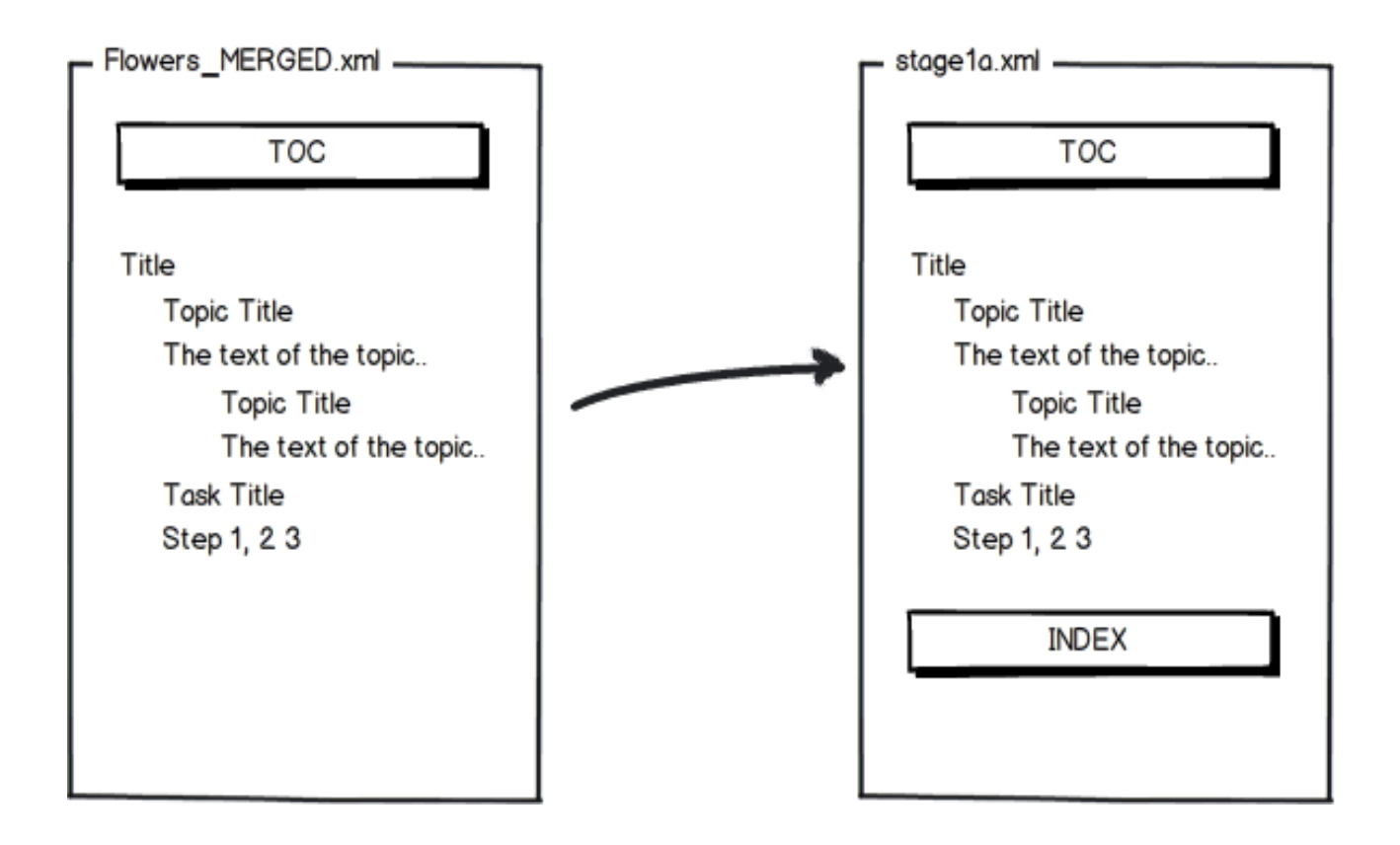

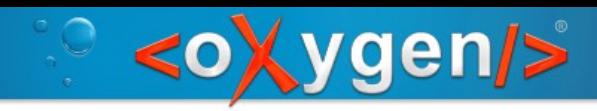

### 3. Apply XSLT processing to get the final FO file

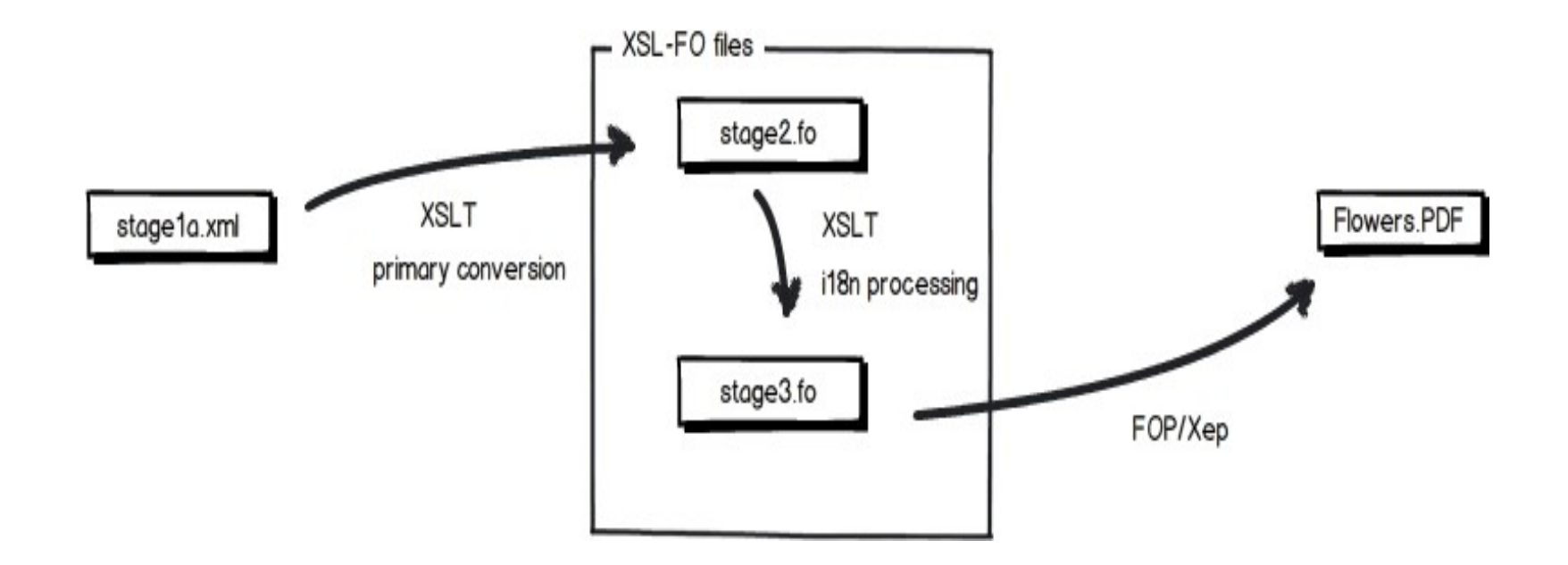

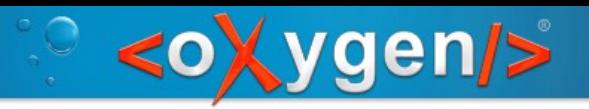

Steps of the CSS PDF generator plugin

- Duplicate and re-use first two steps from the existing PDF publishing
- Extra XSLT stage
- Add CSSs to the merged XML output and process

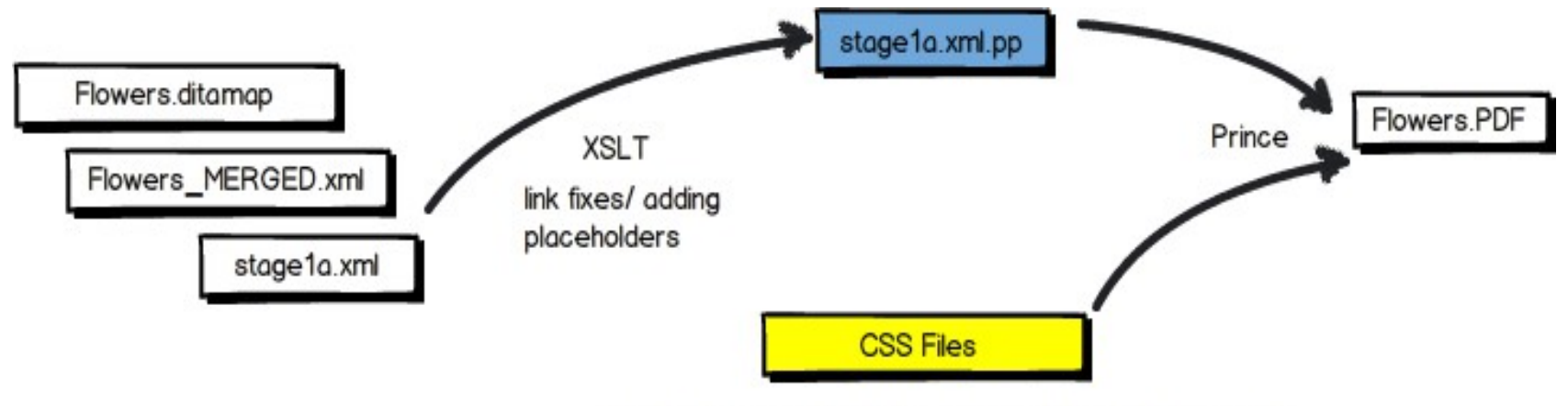

May be the CSS used when editing + @media print rules.

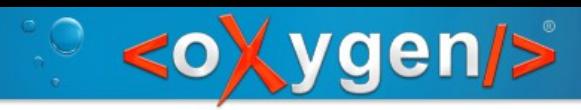

#### XSLT stage

TOC processing:

- Mark every topic reference to a chapter
- Cleaning the TOC, keeping only the navtitles.
- Creates an entry in the TOC pointing to the ID of the index section.

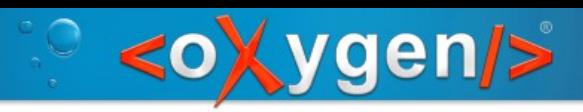

#### XSLT stage

Content processing:

- Mark each chapter
- If there are relative image references, makes them absolute

• Convert the comments and change tracking processing instructions to elements

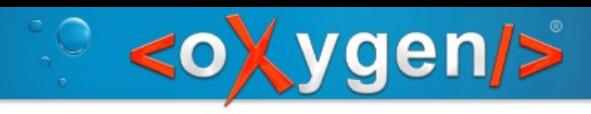

#### XSLT stage

Index preparation:

- Generates an ID to each of the indexterm from the content.
- Makes a reference to the generated ID from the index structure.

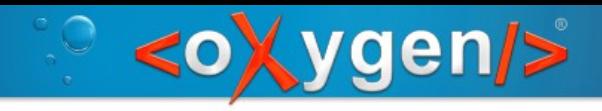

### CSS styling examples (1)

Setting page margins and size:

 @page{ padding-top:0.2em; padding-bottom:0.2em; size: 8.27in 11.69in; margin: 0.75in 0.25in 0.75in 1in; }

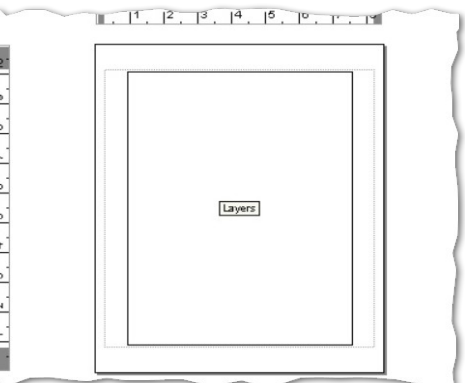

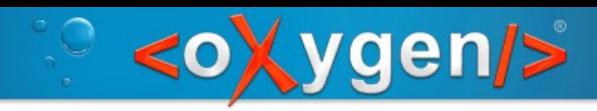

#### CSS styling examples (2)

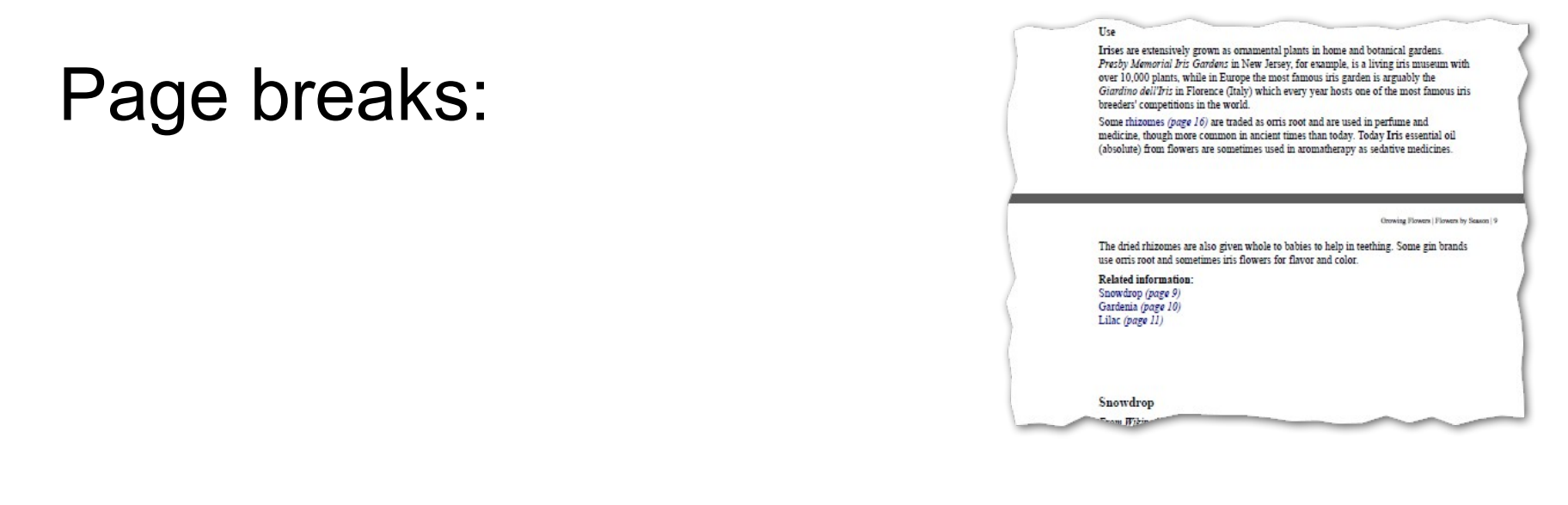

 \*[class ~= "topic/topic"][is-chapter = "true"]{ page-break-before:always; }

#### CSS styling examples (3)

ygen/>

 $\leq$ 

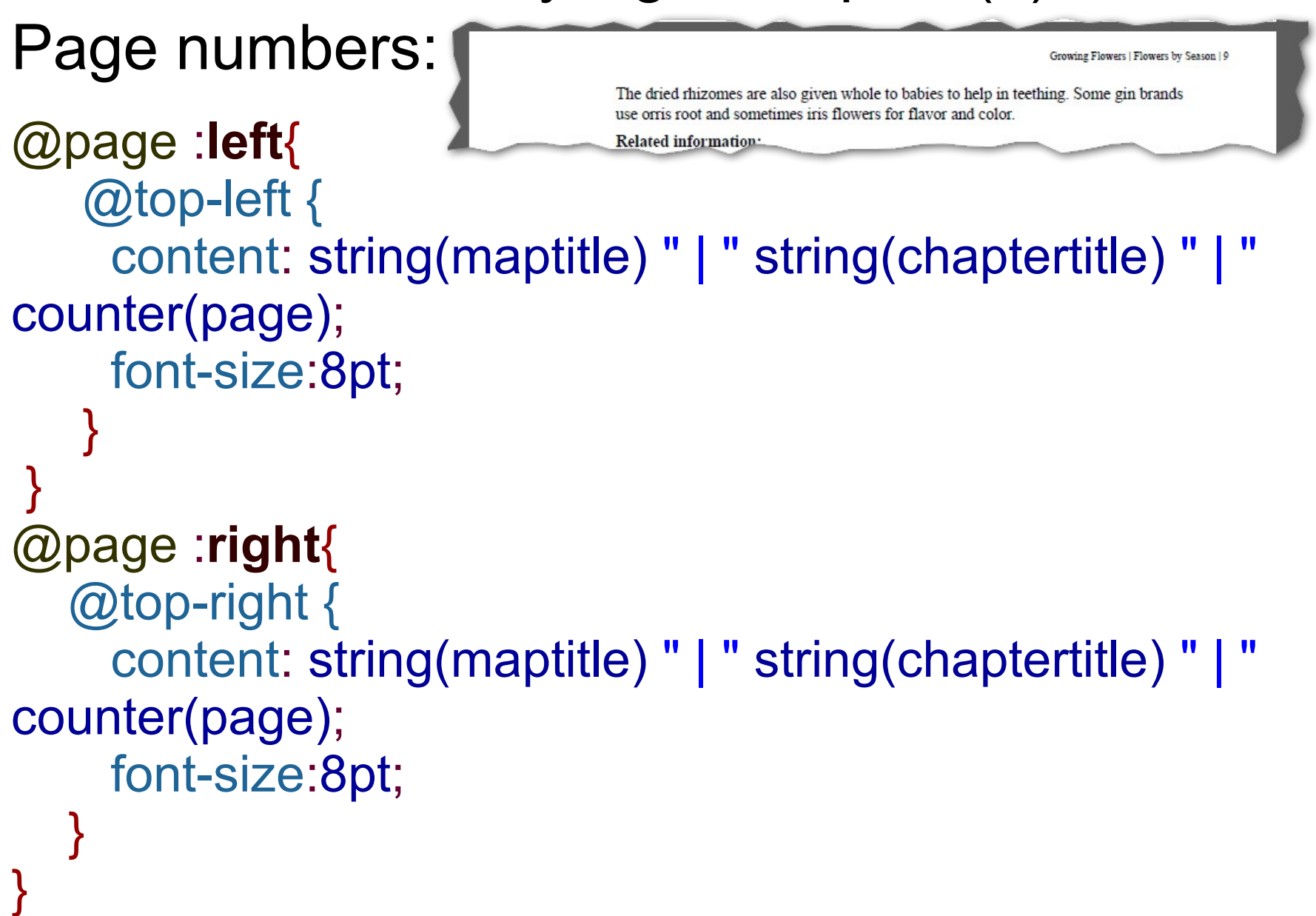

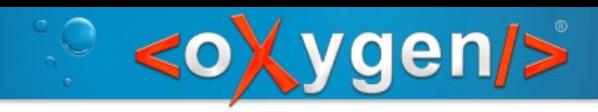

### CSS styling examples (4)

Setting the image resolution:

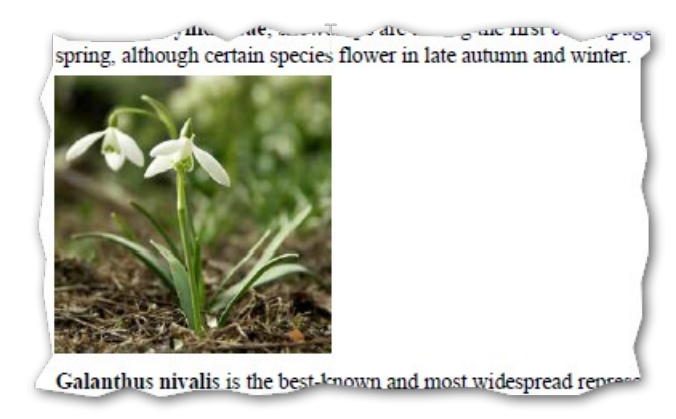

```
@media print{
 *[class ~= "map/map"] {
    prince-image-resolution: 196dpi;
} 
}
```
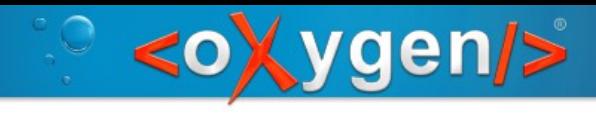

### CSS styling examples (5)

### Links:

All species of Galanthus are perennial (page 17), herbaceous plants ulbs. The flower has no netals: it consists of six tenals, the outer thre

 $*$ [class  $\sim$ = "topic/xref"][href]:after { content: " [page " target-counter(attr(href), page) "]"; link: attr(href); }

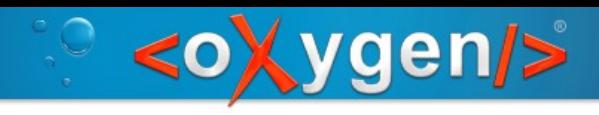

### CSS styling examples (6)

Table of contents:

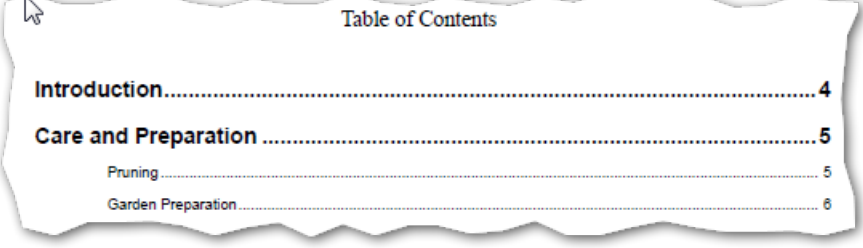

```
*[class ~= "map/map"] > map {
     display: block;
     page: table-of-contents;
     counter-reset: page 1;
}
```
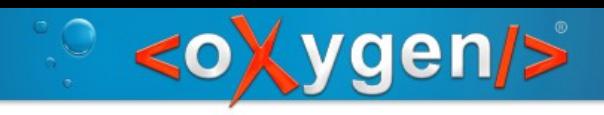

#### Publishing Capabilities

- Publish with Prince XML.
- Publish with Antenna House Formatter.

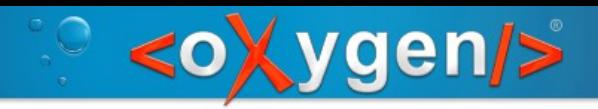

### Availability

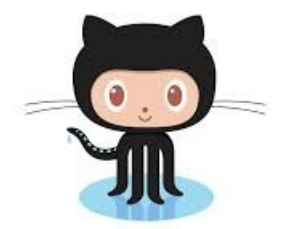

#### https://github.com/oxygenxml/dita-css

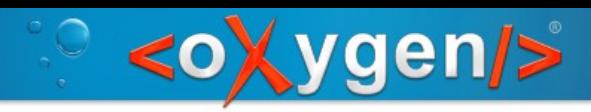

# Future plans

• Try to establish a community to share the work load

• Bring the new plugin's output quality to the same level of compliance with the current PDF generation plugin

• Write some decent documentation for it

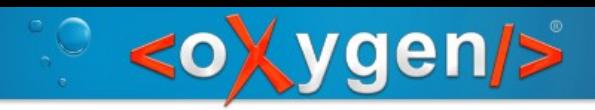

## Thank You!

#### Questions?

Radu Coravu radu\_coravu@oxygenxml.com @radu\_coravu